# Klausur Nr. 2 - Vektorrechnung

Die Rechnungen müssen stets ersichtlich sein.

## Aufgabe 1

Gegeben sind die Gerade g:  $\vec{x} =$  $\sqrt{ }$  $\overline{1}$ 5 −2 4  $\setminus$  $+ t$  $\sqrt{ }$  $\overline{1}$ 2 1 −2  $\setminus$ ,  $t \in \mathbb{R}$ , sowie die Punkte A(7|0|4)

und  $B(13|3|-2)$ . Die Punkte A und B liegen auf einer Geraden h. Die Ebene E enthält den Punkt A und die Gerade g.

- a) Bestimme eine Gleichung der Geraden h und eine Koordinatengleichung der Ebene E.  $5 \text{ VP}$
- b) Begründe, dass die Geraden g und h parallel sind. 1 VP

## Aufgabe 2

Gegeben sind die Gerade g:  $\vec{x} =$  $\sqrt{ }$  $\overline{1}$ 6 1 8  $\setminus$  $+ t$  $\sqrt{ }$  $\overline{1}$ 1 0 3  $\setminus$  $, t \in \mathbb{R},$ 

und die Ebene E:  $-x_1 + 3x_2 - 2x_3 = 2$ .

- a) Gib die Ebene E sowohl in Parameter- als auch in Normalenform an. 4 VP
- b) Bestimme den Schnittpunkt S der Geraden g und der Ebene E. 2 VP
- c) Es gilt  $P(5|1|5|) \in g$ . P wird an E gespiegelt. Bestimme den Bildpunkt  $P'$ . .  $5 \text{ VP}$

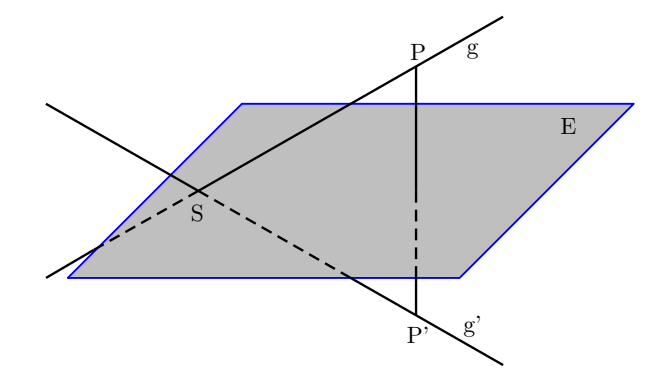

Bitte wenden!

Seite 1 von [13](#page-12-0)

## Aufgabe 3

Gegeben ist die Ebene E<sub>a</sub>:  $(1 + a)x_1 + 2ax_2 - (2 - 4a)x_3 - 10a = 0, \ a \in \mathbb{R}$ .

- a) Für welches  $a \in \mathbb{R}$  geht  $E_a$  durch den Ursprung des Koordinatensystems? 1 VP
- b) Die Ebene E<sub>2</sub> und E<sub>0.5</sub> schneiden sich in einer Schnittgeraden s. Bestimme die Schnittgerade. 5 VP
- c) Welche besondere Lage bezüglich des Koordinatensystems hat  $E_{0.5}$ ? 1 VP

## Aufgabe 4

Die Punkte O(0|0|0), A(3|0|0) und B(0|3|0) sind die Eckpunkte eines Dreiecks.

- a) Die Ebene E:  $x_1 x_2 = 0$  schneidet die Kanten des Dreiecks. Bestimme die Schnittpunkte. 3 VP
- b) Zeichne das Dreieck und einen Ausschnitt der Ebene E in ein Koordinatensystem. 3 VP

c) Zeige: Die Gerade g: 
$$
\vec{x} = \begin{pmatrix} 0 \\ 0 \\ 3 \end{pmatrix} + t \begin{pmatrix} 1 \\ 1 \\ 0 \end{pmatrix}, t \in \mathbb{R},
$$

liegt in allen Ebenen E<sub>k</sub>:  $x_1 - x_2 + kx_3 = 3k$  mit  $k \in \mathbb{R}$ . Für welche Werte von  $k$  schneidet  $E_k$  die Kante AB des Dreiecks? 8 VP

# Lösung Klausur Nr. 2

## Zu Aufgabe 1

Gege: 
$$
\vec{x} = \begin{pmatrix} 5 \\ -2 \\ 4 \end{pmatrix} + t \begin{pmatrix} 2 \\ 1 \\ -2 \end{pmatrix}, t \in \mathbb{R}
$$

A(7|0|4), B(13|3|-2)

#### a) Bestimmung von h

A und B liegen auf h. Man verwendet  $\overrightarrow{OA}$  als Stützvektor und  $\overrightarrow{AB}$  als Richtungsvektor.

h: 
$$
\vec{x} = \overrightarrow{OA} + s \cdot \overrightarrow{AB}, s \in \mathbb{R}
$$
  
\n
$$
= \begin{pmatrix} 7 \\ 0 \\ 4 \end{pmatrix} + s \cdot \begin{pmatrix} 13 - 7 \\ 3 - 0 \\ -2 - 4 \end{pmatrix}
$$
\n
$$
= \begin{pmatrix} 7 \\ 0 \\ 4 \end{pmatrix} + s \cdot \begin{pmatrix} 6 \\ 3 \\ -6 \end{pmatrix}
$$
\n
$$
= \begin{pmatrix} 7 \\ 0 \\ 4 \end{pmatrix} + s \cdot \begin{pmatrix} 2 \\ 1 \\ -2 \end{pmatrix}
$$

#### Bestimmung von E

Es gilt: g ∈ E ∧ A ∈ E, ein Spannvektor ist also der Richtungsvektor von g, den wir im Folgenden mit  $\vec{v}$  bezeichnen. Der andere Spannvektor ergibt sich aus dem Vektor  $\overrightarrow{UA}$ , wobei U der Stützpunkt der Geraden g ist. Es ist:

$$
\vec{v} = \begin{pmatrix} 2 \\ 1 \\ -2 \end{pmatrix}
$$

und

$$
\overrightarrow{UA} = \begin{pmatrix} 7 - 5 \\ 0 + 2 \\ 4 - 4 \end{pmatrix}
$$

$$
= \begin{pmatrix} 2 \\ 2 \\ 0 \end{pmatrix}.
$$

Seite 3 von [13](#page-12-0)

#### 1. Normalenvektor von E ermitteln

Der Normalenvektor steht senkrecht auf den beiden Spanvektoren. Es gilt also:

$$
\vec{n} \cdot \vec{v} = 0
$$
  

$$
\vec{n} \cdot \overrightarrow{UA} = 0
$$

Daraus ergibt sich das LGS:

$$
\begin{array}{ccccccccc}\n2n_1 & + & n_2 & - & 2n_3 & = & 0 & & (i) \\
n_1 & + & n_2 & & & = & 0 & & (ii)\n\end{array}
$$

Setze  $n_2 = r$  mit  $r \in \mathbb{R}$ .

In  $(ii)$ :

$$
n_1 + r = 0
$$
  

$$
n_1 = -r
$$

In  $(i)$ :

$$
-2r + r - 2n_3 = 0
$$
  

$$
-2n_3 = r
$$
  

$$
n_3 = -\frac{1}{2}r
$$

Mit  $r = -2$ :

$$
\vec{n} = \begin{pmatrix} 2 \\ -2 \\ 1 \end{pmatrix}
$$

Alternativ: Bestimme  $\vec{n}$  direkt über das Kreuzprodukt<sup>[1](#page-3-0)</sup> von  $\vec{v}$  und  $\overrightarrow{UA}$ , da so "naturgemäß" ein zu den Ausgangsvektoren orthogonaler Vektor entsteht.

$$
\vec{n} = \vec{v} \times \vec{U} \vec{A}
$$

$$
= \begin{pmatrix} 2 \\ 1 \\ -2 \end{pmatrix} \times \begin{pmatrix} 2 \\ 2 \\ 0 \end{pmatrix}
$$

<span id="page-3-0"></span><sup>1</sup>Das Kreuzprodukt ist wie folgt definiert:  $\vec{a} \times \vec{b} =$  $\sqrt{ }$  $\overline{1}$  $a_2b_3 - a_3b_2$  $a_3b_1 - a_1b_3$  $a_1b_2 - a_2b_1$  $\setminus$  $\overline{ }$ 

$$
= \begin{pmatrix} 1 \cdot 0 - 2 \cdot 2 \\ -2 \cdot 2 - 2 \cdot 0 \\ 2 \cdot 2 - 1 \cdot 2 \end{pmatrix}
$$

$$
= \begin{pmatrix} 4 \\ -4 \\ 2 \end{pmatrix}
$$

Gekürzt:

$$
\vec{n} = \begin{pmatrix} 2 \\ -2 \\ 1 \end{pmatrix}
$$

Eine Koordinatengleichung der Ebene lautet soweit also:

$$
E_d: \quad 2x_1 - 2x_2 + x_3 = d
$$

#### 2. Punktprobe mit A

$$
2 \cdot 7 - 2 \cdot 0 + 4 = d
$$

$$
14 + 4 = d
$$

$$
\rightarrow d = 18
$$
E: 
$$
2x_1 - 2x_2 + x_3 = 18
$$

**b)** Es gilt g  $\parallel$  h, da die Richtungsvektoren linear abhängig sind:

$$
\begin{pmatrix} 2 \\ 1 \\ -2 \end{pmatrix} = 1 \cdot \begin{pmatrix} 2 \\ 1 \\ -2 \end{pmatrix}
$$

Ferner sind g und h nicht identisch, da sie bei gleichen Richtungsvektoren unterschiedliche Stutzvektoren aufweisen, wie man sich leicht mittels Punktprobe ¨ überzeugt.

Im Folgenden bezeichnen wir den Stutzpunkt von h mit V. ¨

V in g:

$$
\begin{pmatrix} 5 \ -2 \ 4 \end{pmatrix} + t \cdot \begin{pmatrix} 2 \ 1 \ -2 \end{pmatrix} = \begin{pmatrix} 7 \ 0 \ 4 \end{pmatrix}
$$

$$
t \cdot \begin{pmatrix} 2 \ 1 \ -2 \end{pmatrix} = \begin{pmatrix} 2 \ 2 \ 0 \end{pmatrix}
$$

Seite 5 von [13](#page-12-0)

$$
-2t = 0 \Leftrightarrow t = 0
$$
  

$$
2t = 2 \Leftrightarrow t = 1 \tfrac{1}{2}
$$

U in h:

$$
\begin{pmatrix} 7 \\ 0 \\ 4 \end{pmatrix} + s \cdot \begin{pmatrix} 2 \\ 1 \\ -2 \end{pmatrix} = \begin{pmatrix} 5 \\ -2 \\ 4 \end{pmatrix}
$$

$$
s \cdot \begin{pmatrix} 2 \\ 1 \\ -2 \end{pmatrix} = \begin{pmatrix} -2 \\ -2 \\ 0 \end{pmatrix}
$$

$$
-2s = 0 \Leftrightarrow s = 0
$$
  

$$
2s = -2 \Leftrightarrow s = -1 \tfrac{1}{2}
$$

Also ist g $\parallel$ h und g $\notin$ h. $\qed$ 

# Zu Aufgabe 2

Geg.: g: 
$$
\vec{x} = \begin{pmatrix} 6 \\ 1 \\ 8 \end{pmatrix} + t \begin{pmatrix} 1 \\ 0 \\ 3 \end{pmatrix}, t \in \mathbb{R}
$$

E:  $-x_1 + 3x_2 - 2x_3 = 2$ 

a) Aus der Koordinatenform von E lassen sich die Spurpunkte unmittelbar ablesen:  $S_1(-2|0|0)$ ,  $S_2(0|2/3|0)$  und  $S_3(0|0|-1)$ 

 $\ensuremath{\mathsf{F}}$ ür eine Parameterform von E kann man ansetzen:

E: 
$$
\vec{x} = \overrightarrow{OS_1} + s \cdot \overrightarrow{S_1S_2} + r \cdot \overrightarrow{S_1S_3}, \quad s, r \in \mathbb{R}
$$
  
\n
$$
= \begin{pmatrix} -2 \\ 0 \\ 0 \end{pmatrix} + s \cdot \begin{pmatrix} 0+2 \\ 2/3-0 \\ 0-0 \end{pmatrix} + r \cdot \begin{pmatrix} 0+2 \\ 0-0 \\ -1-0 \end{pmatrix}
$$
\n
$$
= \begin{pmatrix} -2 \\ 0 \\ 0 \end{pmatrix} + s \cdot \begin{pmatrix} 2 \\ 2/3 \\ 0 \end{pmatrix} + r \cdot \begin{pmatrix} 2 \\ 0 \\ -1 \end{pmatrix}
$$
\n
$$
= \begin{pmatrix} -2 \\ 0 \\ 0 \end{pmatrix} + s \begin{pmatrix} 3 \\ 1 \\ 0 \end{pmatrix} + r \begin{pmatrix} 2 \\ 0 \\ -1 \end{pmatrix}
$$

Seite 6 von [13](#page-12-0)

Ferner kann aus der Koordinatenform von E der Normalenvektor bestimmt werden.

$$
\vec{n} = \begin{pmatrix} -1 \\ 3 \\ -2 \end{pmatrix} \quad \text{bzw.} \quad \vec{n} = \begin{pmatrix} 1 \\ -3 \\ 2 \end{pmatrix}
$$

Zusammen mit dem Ortsvektor eines Spurpunkts erhält man die Normalenform der Ebene E:

$$
\text{E:} \quad \left[\vec{x} - \begin{pmatrix} -2 \\ 0 \\ 0 \end{pmatrix} \right] \cdot \begin{pmatrix} 1 \\ -3 \\ 2 \end{pmatrix} = 0
$$

**b)** Es muss gelten:  $g = E$ 

Dazu müssen die Koordinaten von g in die Koordinatenform von E eingesetzt werden.

$$
-(6+t) + 3 \cdot 1 - 2 \cdot (8+3t) = 2
$$
  

$$
-6-t+3-16-6t = 2
$$
  

$$
-7t = 21
$$
  

$$
t = -3
$$

Einsetzen von t in g liefert den Ortsvektor des Schnittpunkts S:

$$
\overrightarrow{OS} = \begin{pmatrix} 6 \\ 1 \\ 8 \end{pmatrix} - 3 \begin{pmatrix} 1 \\ 0 \\ 3 \end{pmatrix}
$$

$$
= \begin{pmatrix} 6 - 3 \\ 1 - 0 \\ 8 - 9 \end{pmatrix}
$$

$$
= \begin{pmatrix} 3 \\ 1 \\ -1 \end{pmatrix}
$$

 $\Rightarrow$  S(3|1|-1)

c) Geg.:  $P(5|1|5) \in g$ 

Skizze:

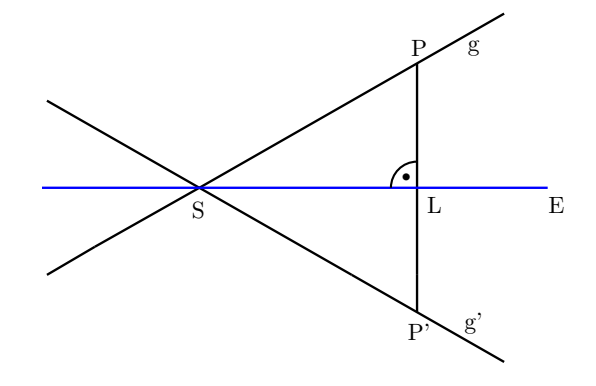

Die durch die Punkte P und P' verlaufende Gerade ist orthogonal zu E. Ihr Richtungsvektor entspricht also dem Normalenvektor  $\vec{n}$  von E. Mit P als Stützpunkt lässt sich diese Hilfsgerade l aufstellen:

1: 
$$
\vec{x} = \overrightarrow{OP} + s \cdot \vec{n}, s \in \mathbb{R}
$$
  
\n
$$
= \begin{pmatrix} 5 \\ 1 \\ 5 \end{pmatrix} + s \begin{pmatrix} -1 \\ 3 \\ -2 \end{pmatrix}
$$

Bestimmung des Schnittpunkts L von l mit E: l  $\stackrel{!}{=}$  E

$$
-(5-s) + 3 \cdot (1+3s) - 2 \cdot (5-2s) = 2
$$
  

$$
-5+s+3+9s-10+4s = 2
$$
  

$$
14s = 14
$$
  

$$
s = 1
$$
  

$$
\overrightarrow{OL} = \begin{pmatrix} 5 \\ 1 \end{pmatrix} + 1 \cdot \begin{pmatrix} -1 \\ 3 \end{pmatrix}
$$

$$
\rightarrow \overrightarrow{OL} = \begin{pmatrix} 1 \\ 1 \\ 5 \end{pmatrix} + 1 \cdot \begin{pmatrix} 3 \\ 3 \\ -2 \end{pmatrix}
$$

$$
= \begin{pmatrix} 4 \\ 4 \\ 3 \end{pmatrix}
$$

 $\Rightarrow$  L(4|4|3)

Aufgrund der Symmetrie gilt für den Ortsvektor von P' (siehe Skizze):

$$
\overrightarrow{OP'} = \overrightarrow{OP} + 2 \cdot \overrightarrow{PL}
$$
  
=  $\begin{pmatrix} 5 \\ 1 \\ 5 \end{pmatrix} + 2 \cdot \begin{pmatrix} 4-5 \\ 4-1 \\ 3-5 \end{pmatrix}$   
=  $\begin{pmatrix} 5 \\ 1 \\ 5 \end{pmatrix} + 2 \cdot \begin{pmatrix} -1 \\ 3 \\ -2 \end{pmatrix}$   
=  $\begin{pmatrix} 5-2 \\ 1+6 \\ 5-4 \end{pmatrix}$   
=  $\begin{pmatrix} 3 \\ 7 \\ 1 \end{pmatrix}$ 

 $\Rightarrow$  P'(3|7|1)

### Zu Aufgabe 3

Geg.: E<sub>a</sub>:  $(1 + a)x_1 + 2ax_2 - (2 - 4a)x_3 - 10a = 0$ ,  $a \in \mathbb{R}$ 

a) Punktprobe mit dem Ursprung:

 $-10a = 0 \Leftrightarrow a = 0$ 

**b)** E<sub>2</sub>:  $3x_1 + 4x_2 + 6x_3 = 20$  $E_{0.5}: \frac{3}{2}$  $\frac{3}{2}x_1 + x_2 = 5$  $3x_1 + 2x_2 = 10$ 

Es soll gelten:  $E_2 \stackrel{!}{=} E_{0.5}$ 

3x<sup>1</sup> + 4x<sup>2</sup> + 6x<sup>3</sup> = 20 (i) 3x<sup>1</sup> + 2x<sup>2</sup> = 10 (ii)

Setze  $x_2 = t$  mit  $t \in \mathbb{R}$ . In  $(ii)$ :

$$
3x_1 + 2t = 10
$$
  

$$
3x_1 = 10 - 2t
$$
  

$$
x_1 = \frac{10}{3} - \frac{2}{3}t
$$

Seite 9 von [13](#page-12-0)

In  $(i)$ :

$$
10 - 2t + 4t + 6x_3 = 20
$$
  
\n
$$
5 - t + 2t + 3x_3 = 10
$$
  
\n
$$
3x_3 = 5 - t
$$
  
\n
$$
x_3 = \frac{5}{3} - \frac{1}{3}t
$$

Somit ergibt sich für die Schnittgerade s:

$$
s: \quad \vec{x} = \begin{pmatrix} 10/3 \\ 0 \\ 5/3 \end{pmatrix} + t \begin{pmatrix} -2/3 \\ 1 \\ -1/3 \end{pmatrix}
$$

$$
= \begin{pmatrix} 10/3 \\ 0 \\ 5/3 \end{pmatrix} + t \begin{pmatrix} 2 \\ -3 \\ 1 \end{pmatrix}
$$

c) Da E<sub>0.5</sub> keinen Schnittpunkt mit der x<sub>3</sub>-Achse aufweist, liegt die Ebene parallel zu dieser. Zudem schneidet sie die x<sub>1</sub>-Achse im Punkt  $S_1(10/3|0|0)$  und die x<sub>2</sub>-Achse im Punkt  $S_2(0|5|0)$ .

### Zu Aufgabe 4

Geg.: O(0|0|0), A(3|0|0) und B(0|3|0)

a) Die Kanten des Dreiecks OAB liegen auf folgenden Geraden:

g<sub>1</sub>: 
$$
\vec{x} = t \begin{pmatrix} 1 \\ 0 \\ 0 \end{pmatrix}, t \in \mathbb{R}
$$
  
\ng<sub>2</sub>:  $\vec{x} = t \begin{pmatrix} 0 \\ 1 \\ 0 \end{pmatrix}, t \in \mathbb{R}$   
\ng<sub>3</sub>:  $\vec{x} = \begin{pmatrix} 3 \\ 0 \\ 0 \end{pmatrix} + t \begin{pmatrix} -1 \\ 1 \\ 0 \end{pmatrix}, t \in \mathbb{R}$ 

Ermittlung der Schnittpunkte der Geraden mit der Ebene E:  $x_1 - x_2 = 0$ . 1.  $g_1 \stackrel{!}{=} E$ :

$$
t - 0 = 0 \quad \Leftrightarrow \quad t = 0
$$

Seite 10 von [13](#page-12-0)

In  $g_1$ :

$$
\overrightarrow{OS_1} = 0 \cdot \begin{pmatrix} 1 \\ 0 \\ 0 \end{pmatrix}
$$

$$
= \begin{pmatrix} 0 \\ 0 \\ 0 \end{pmatrix}
$$

 $\Rightarrow S_1(0|0|0) = O$ 2.  $g_2 = E$ :  $0-t=0 \Leftrightarrow t=0$ 

Der Schnittpunkt ist identisch mit dem zuvor ermittelten, demnach ist $\mathrm{S}_2 = \mathrm{O}.$ 3.  $g_3 = E$ :

$$
(3-t) - (0+t) = 0
$$
  

$$
3-t-t = 0
$$
  

$$
-2t = -3
$$
  

$$
t = \frac{3}{2}
$$

In g3:

$$
\overrightarrow{OS_3} = \begin{pmatrix} 3 \\ 0 \\ 0 \end{pmatrix} + \frac{3}{2} \cdot \begin{pmatrix} -1 \\ 1 \\ 0 \end{pmatrix}
$$

$$
= \begin{pmatrix} 3/2 \\ 3/2 \\ 0 \end{pmatrix}
$$

 $\Rightarrow S_3(3/2|3/2|0)$ 

b)

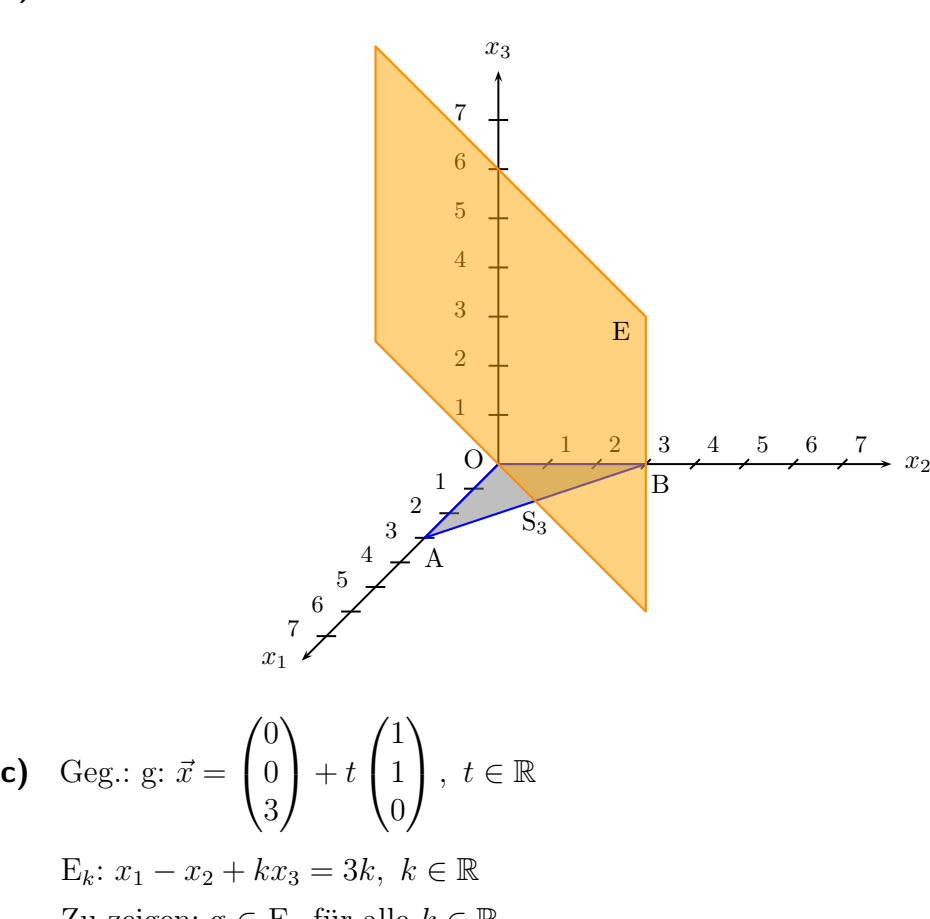

Zu zeigen: g $\in \mathcal{E}_k$ für alle $k \in \mathbb{R}$ . Dies ergibt sich so:  $g = E$ 

$$
t - t + 3k = 3k
$$
  
0 = 0, w.A.

Diese Gleichung ist unabhängig von  $t$  und  $k$  stets erfüllbar, d.h. die Gleichung hat unendlich viele Lösungen. Folglich ist  $g \in E_k$  für alle  $k \in \mathbb{R}$ .  $\Box$ 

Die Kante AB des Dreiecks kann durch die Gerade g<sub>3</sub> (siehe Aufgabenteil a) beschrieben werden, wenn man zusätzlich fordert:  $0 \le t \le 3$ . Schnittpunkte:  $g_3 \stackrel{!}{=} E_k$ 

$$
(3-t) - t + 0 \cdot k = 3k
$$
  

$$
3-t-t = 3k
$$
  

$$
3-2t = 3k
$$
  

$$
\Rightarrow k = 1 - \frac{2}{3}t
$$

Seite 12 von [13](#page-12-0)

<span id="page-12-0"></span> $\operatorname{General}$ 

$$
k_0 = 1 - 0 \Leftrightarrow k_0 = 1
$$
  

$$
k_3 = 1 - \frac{2}{3} \cdot 3
$$
  

$$
= 1 - 2 \Leftrightarrow k_3 = -1
$$

Für $-1\leq k\leq 1$ schneidet  $\mathcal{E}_k$ die Kante AB des Dreiecks.